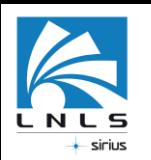

# **Parallel HDF reading for Imaging Techniques**

#### **CNPEM / Brazilian Synchrotron Light Laboratory Sirius**

Paola Ferraz

paola.ferraz@lnls.br

#### **2022 European HDF5 Users Group**

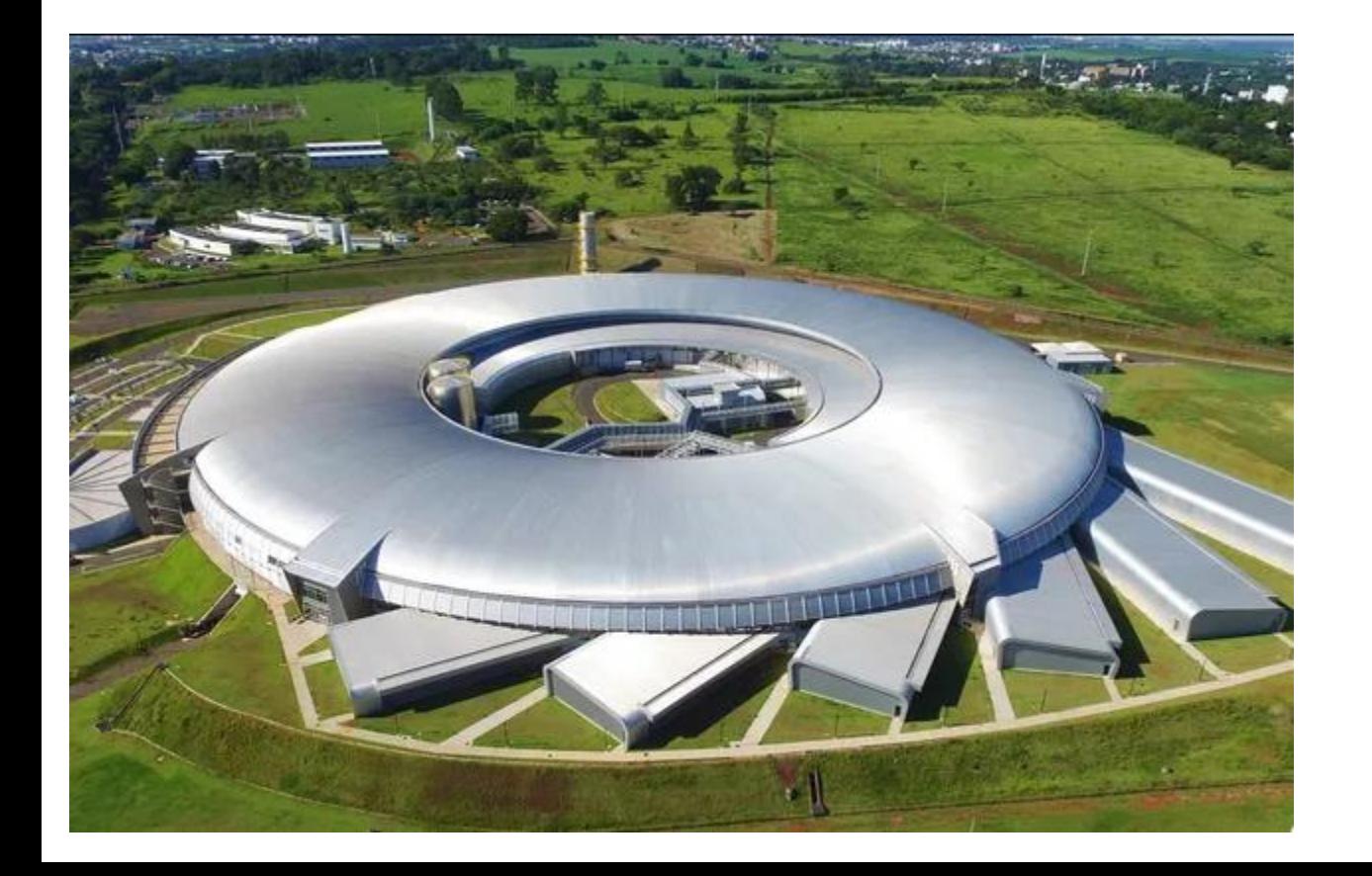

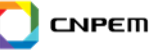

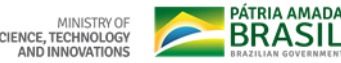

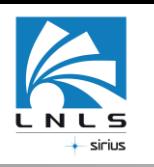

## Scientific Computing Group

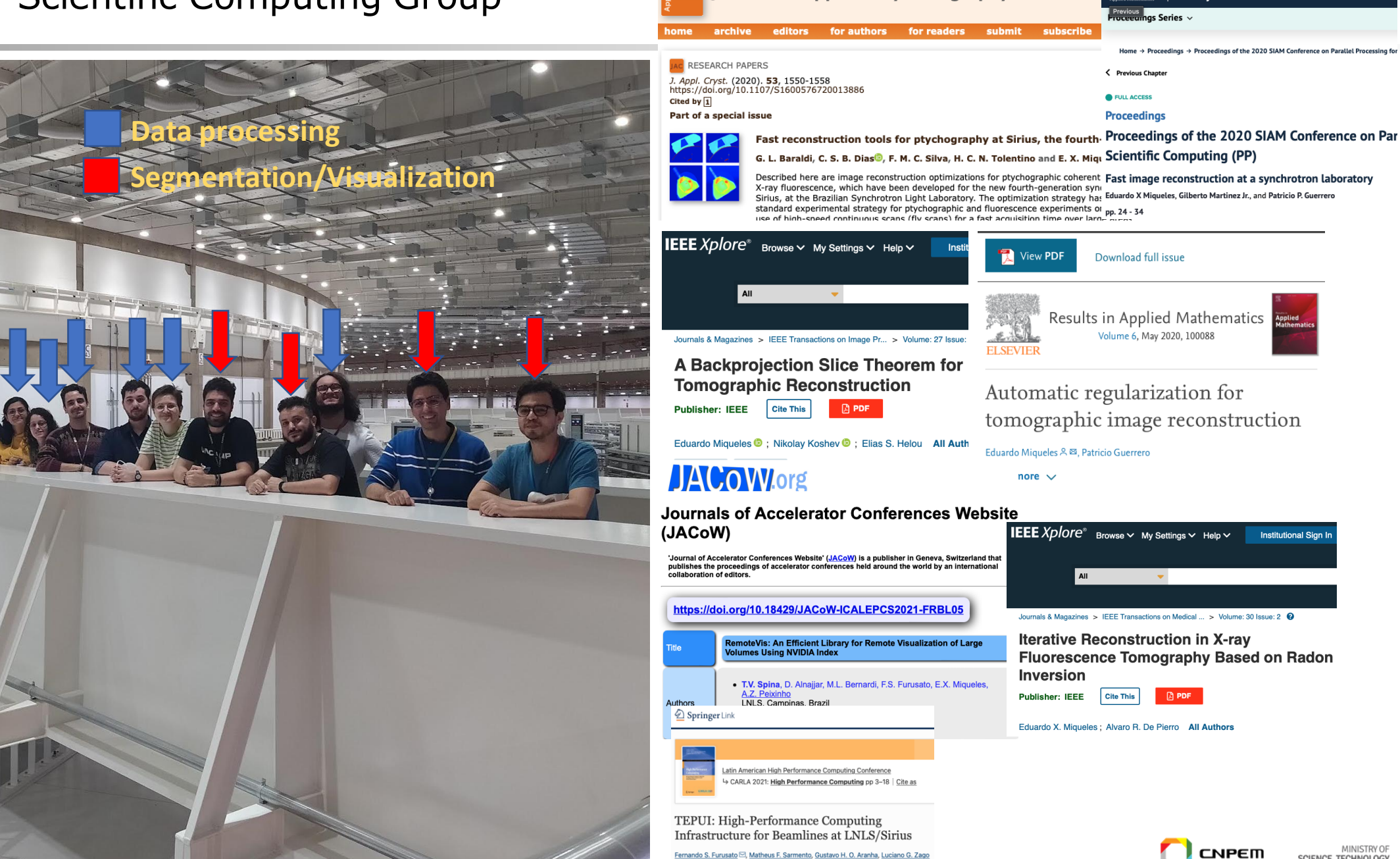

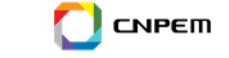

 $\begin{array}{|l} \text{Publications} \\ \text{Library} \end{array}$ 

Home  $\rightarrow$  Proceedings  $\rightarrow$  Proceedings of the 2020 SIAM Conference on Parallel Processing for

**Institutional Sign In** 

siam.

< Previous Chapter

**Proceedings** 

Download full issue

All

**Cite This** 

Volume 6, May 2020, 100088

 $\mathcal{L}_{\mathcal{F}}$ 

 $D$  PDF

**O** FULL ACCESS

<sub>revious</sub><br>πeeeumgs Series ∨

Journal of Applied Crystallography

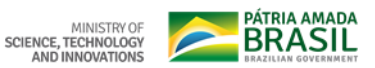

MINISTRY (

AND INNOVATIONS

Conference paper | First Online: 12 April 2022

& Eduardo X, Miqueles

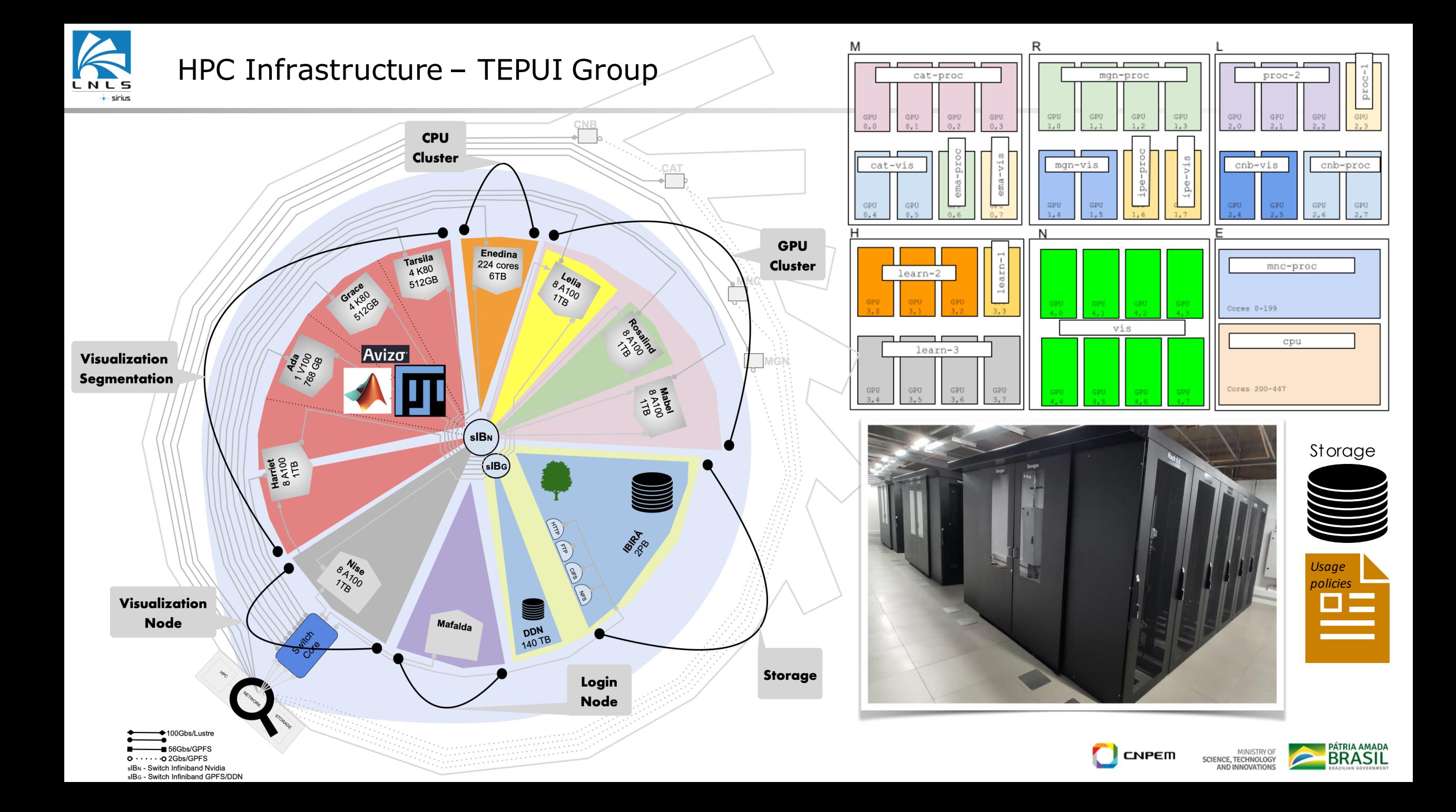

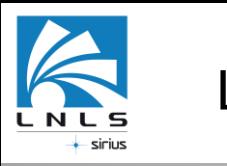

## Local Computing nodes

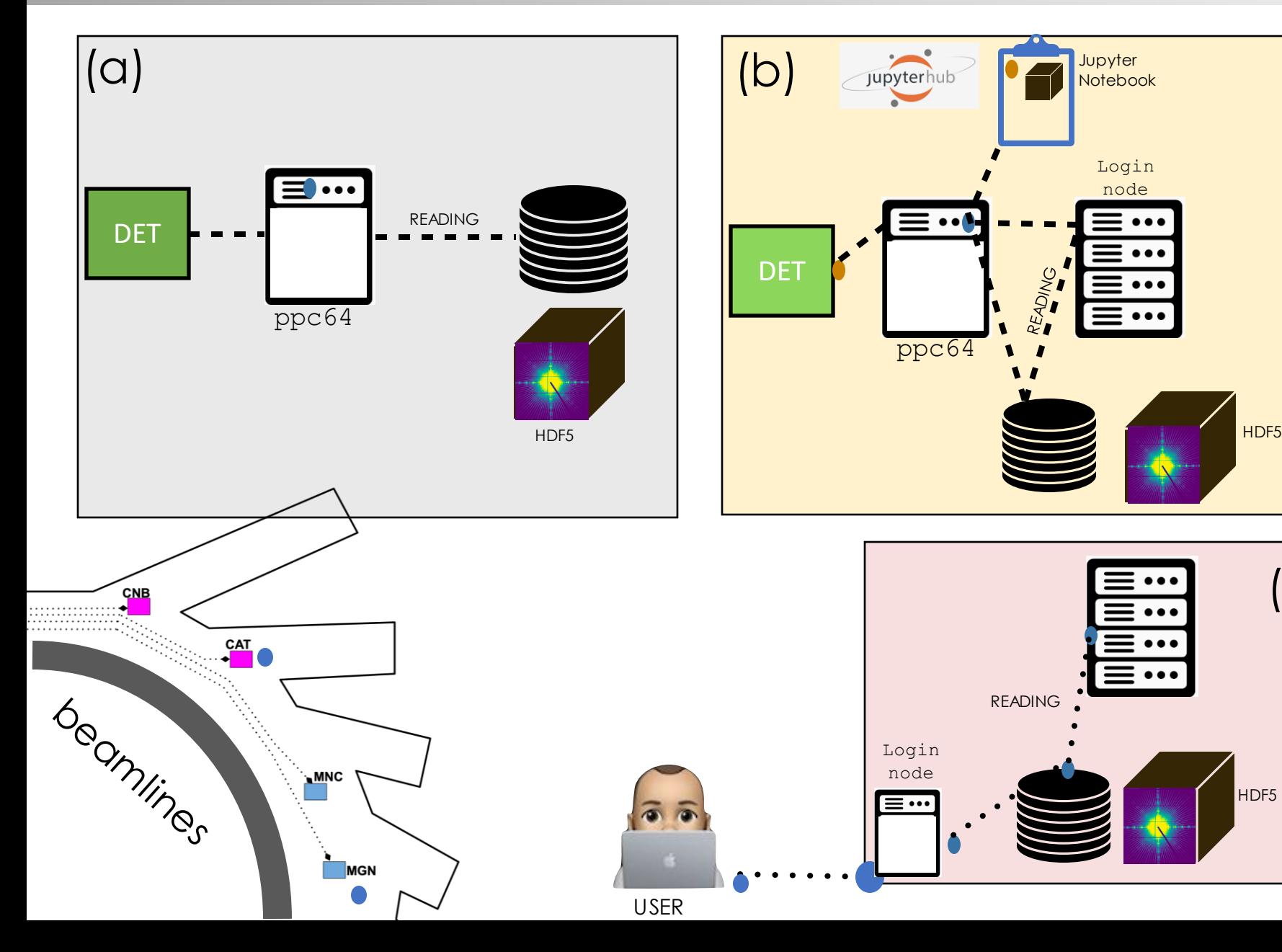

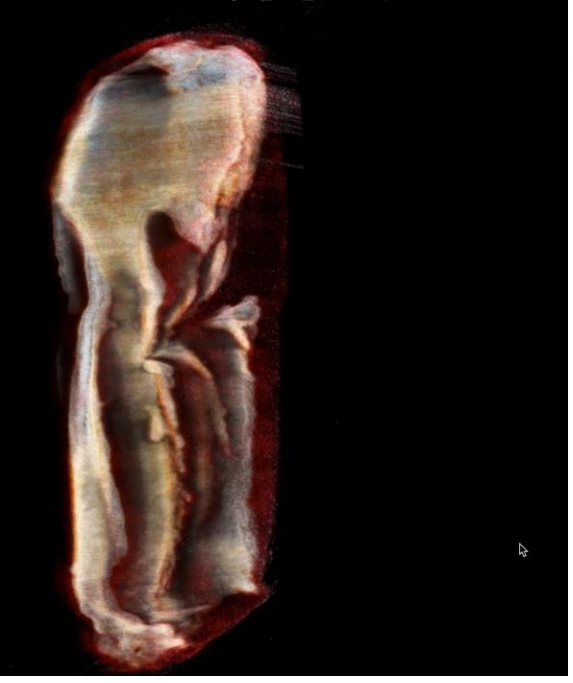

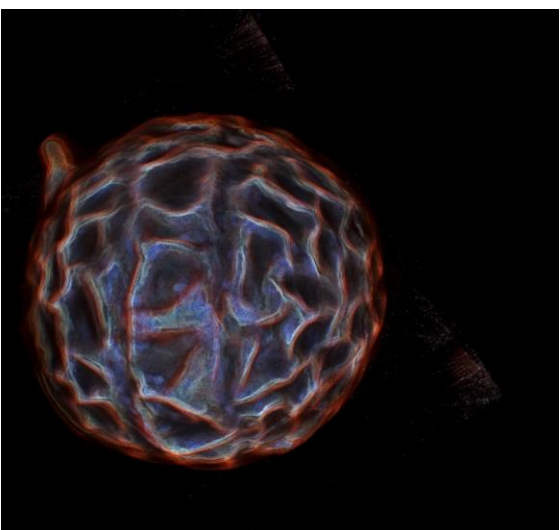

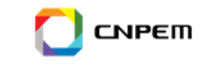

(c)

HDF<sub>5</sub>

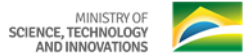

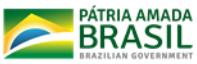

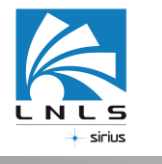

#### Detectors + Compression

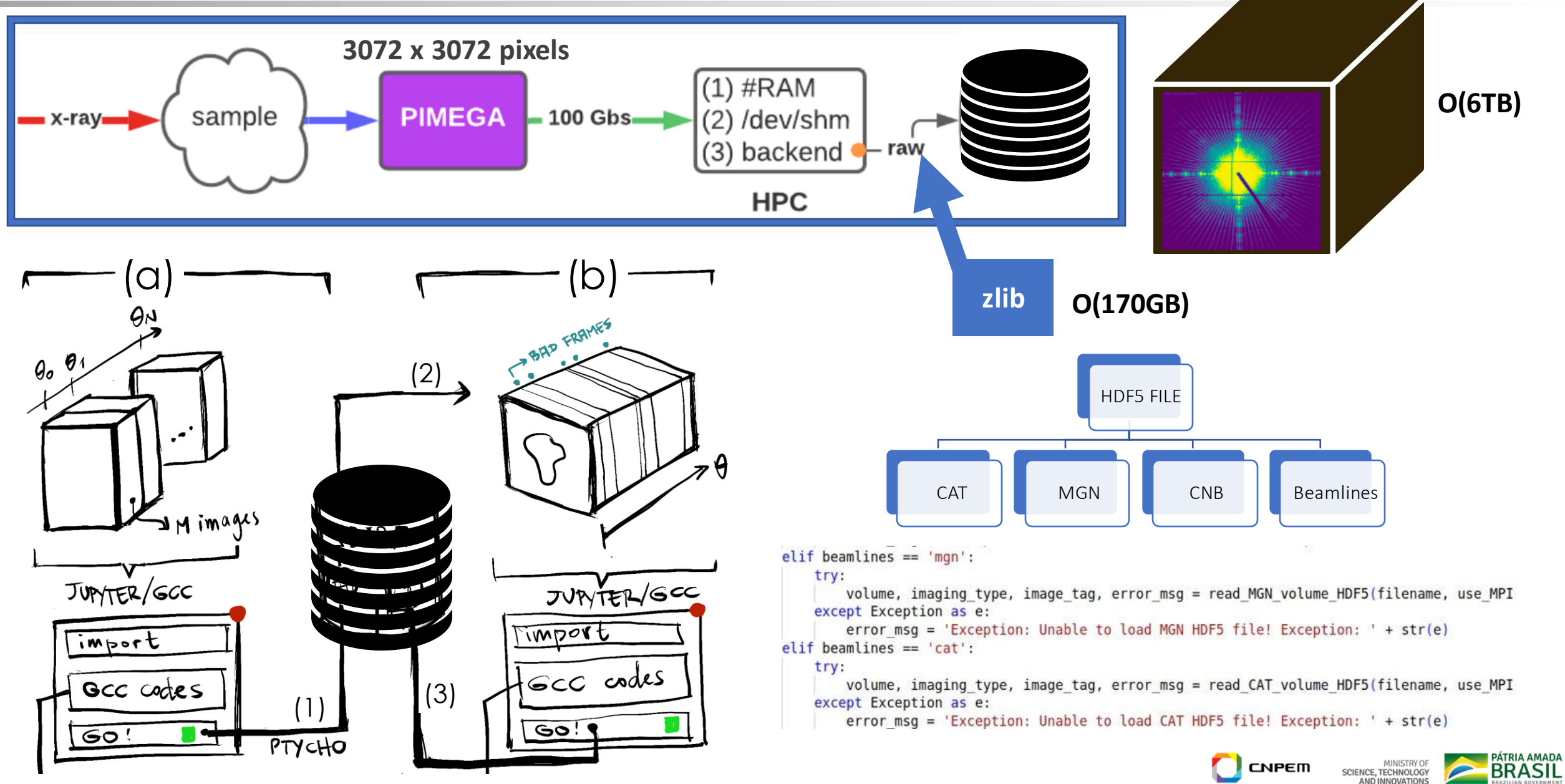

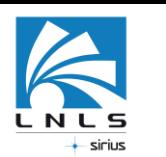

sscIO – Python Parallel (MPI) library to read HDF files

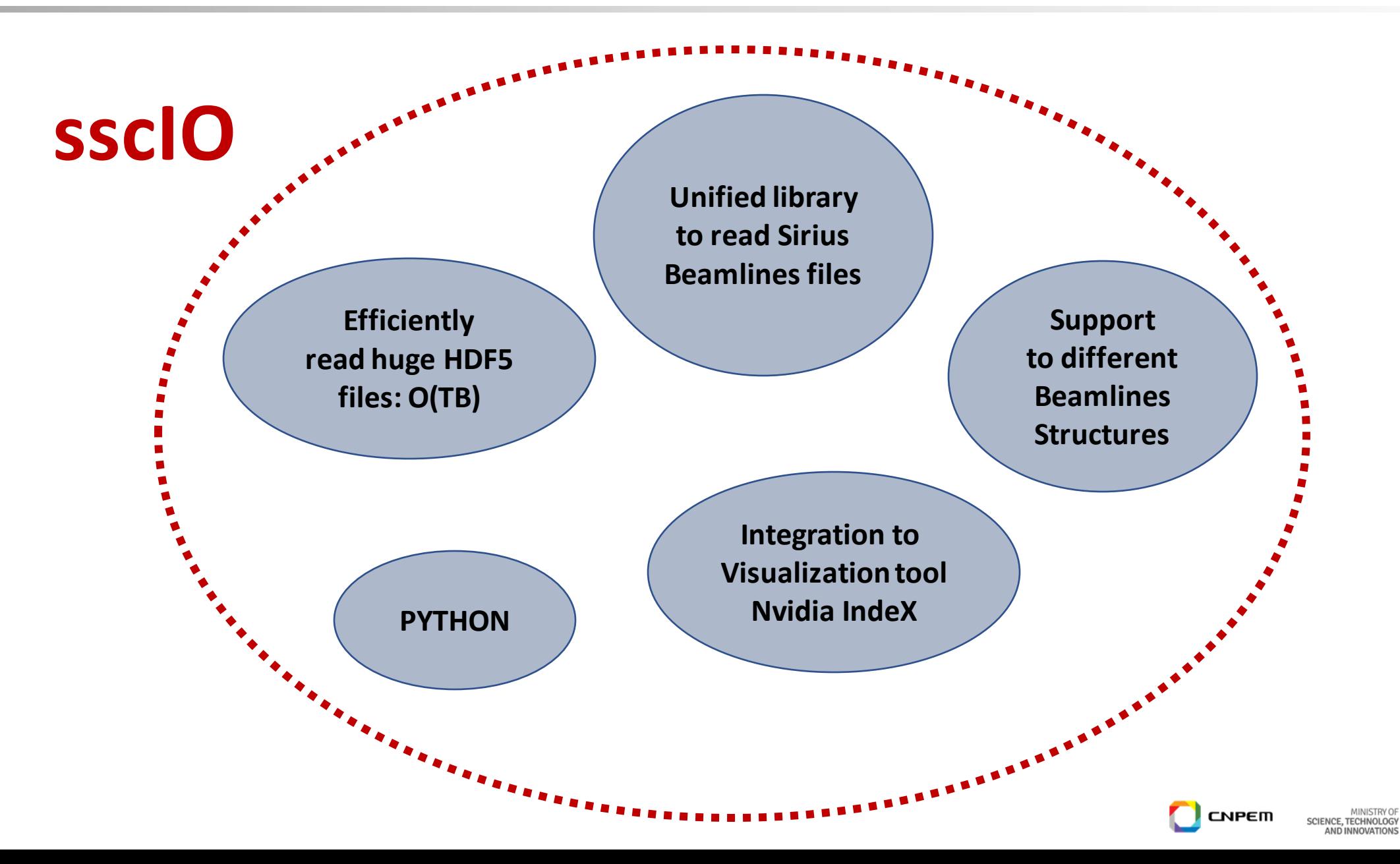

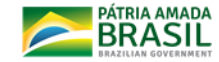

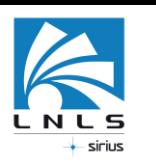

# sscIO – Python Parallel (MPI) library to read HDF files

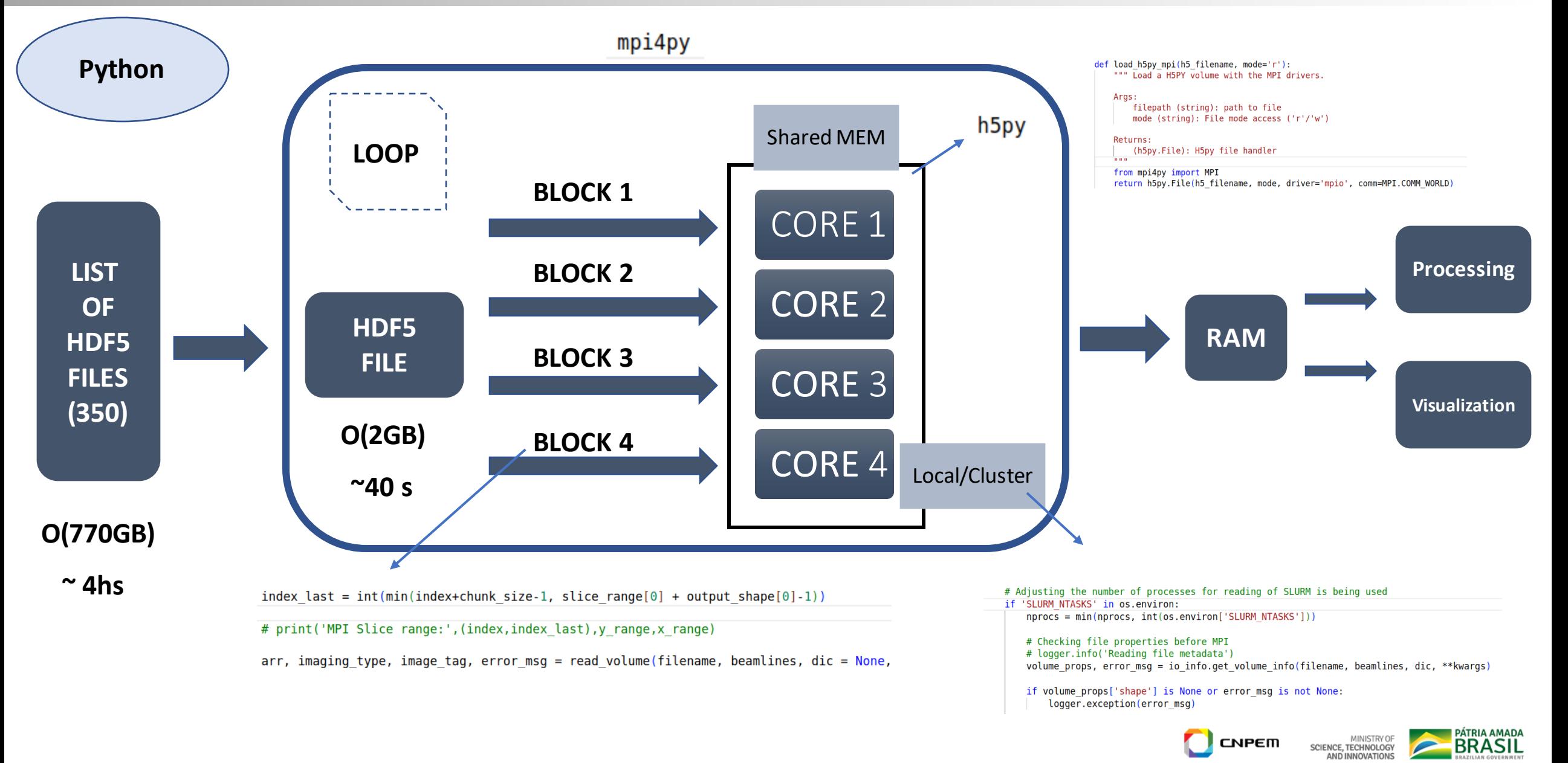

![](_page_7_Picture_0.jpeg)

### Data Processing Pipeline

![](_page_7_Figure_2.jpeg)

SERVERS: 2 sockets/18 cores per socket/4 threads per core

![](_page_7_Picture_4.jpeg)

**PÁTRIA AMADA** 

![](_page_8_Picture_0.jpeg)

# **THANK YOU**

# **Questions?**

#### **CNPEM / Brazilian Synchrotron Light Laboratory Sirius**

**Paola Ferraz**

**paola.ferraz@lnls.br**

![](_page_8_Picture_6.jpeg)

![](_page_8_Picture_7.jpeg)